<< Photoshop CS6 >>

, tushu007.com

- << Photoshop CS6 >>
- 13 ISBN 9787122167163
- 10 ISBN 712216716X

出版时间:2013-5

PDF

#### http://www.tushu007.com

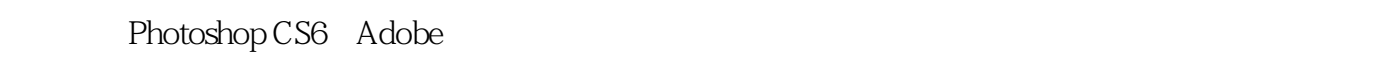

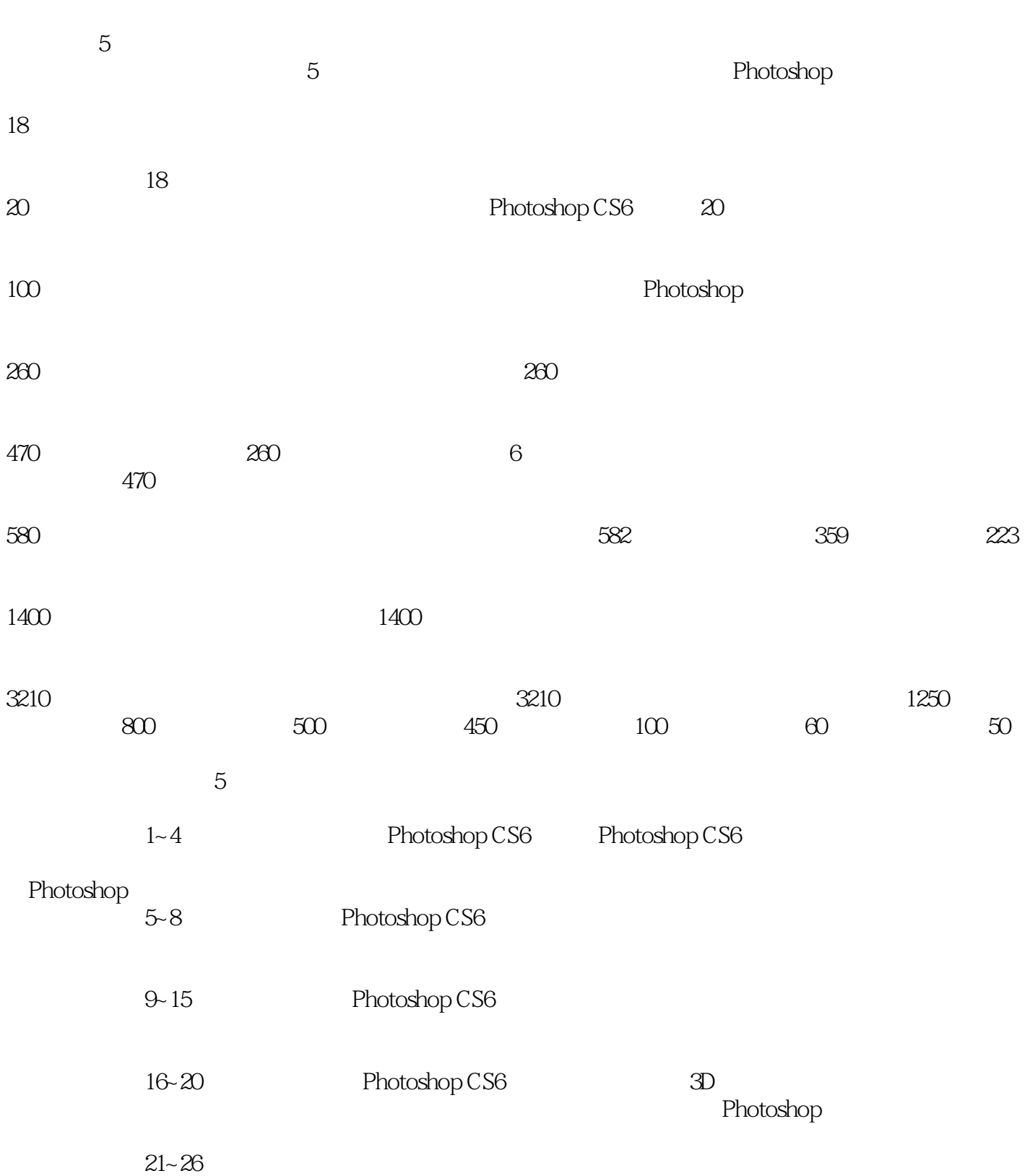

编者2013年3月

<< Photoshop CS6 >>

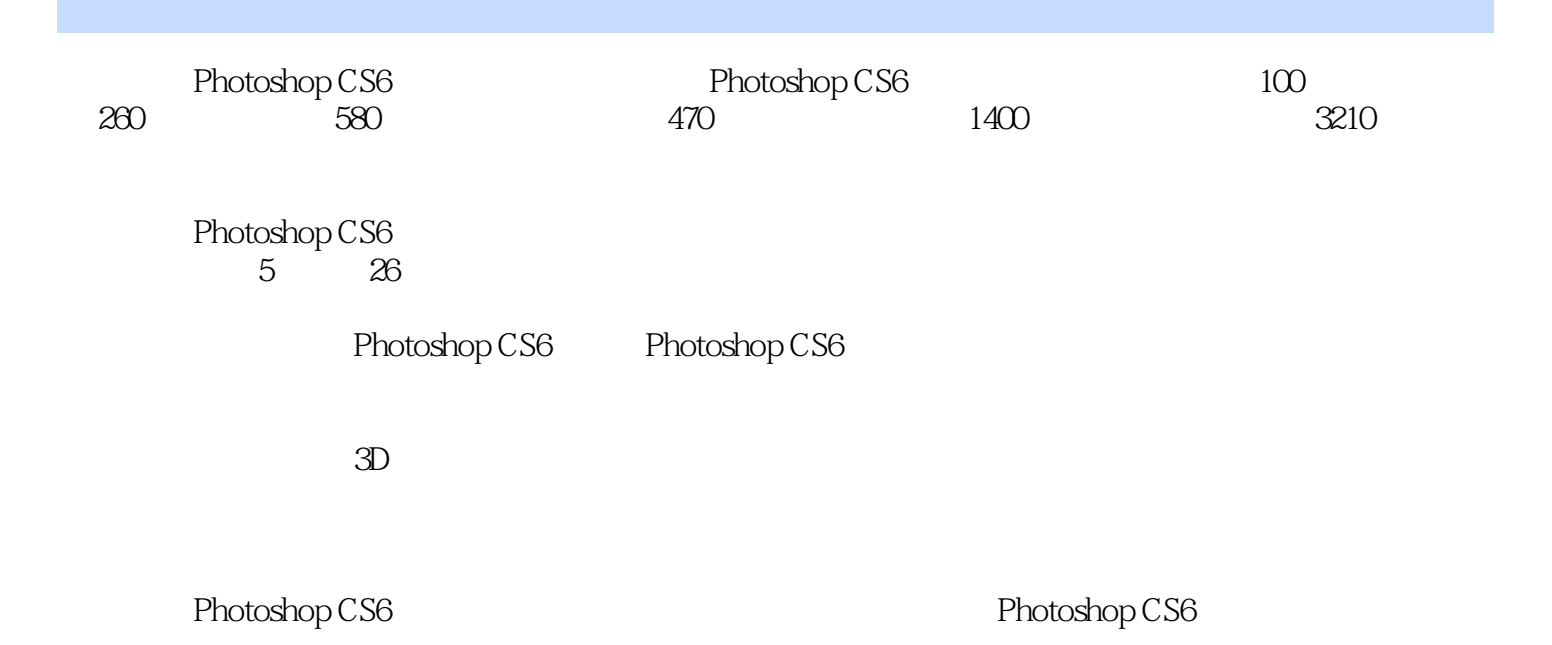

*Page 4*

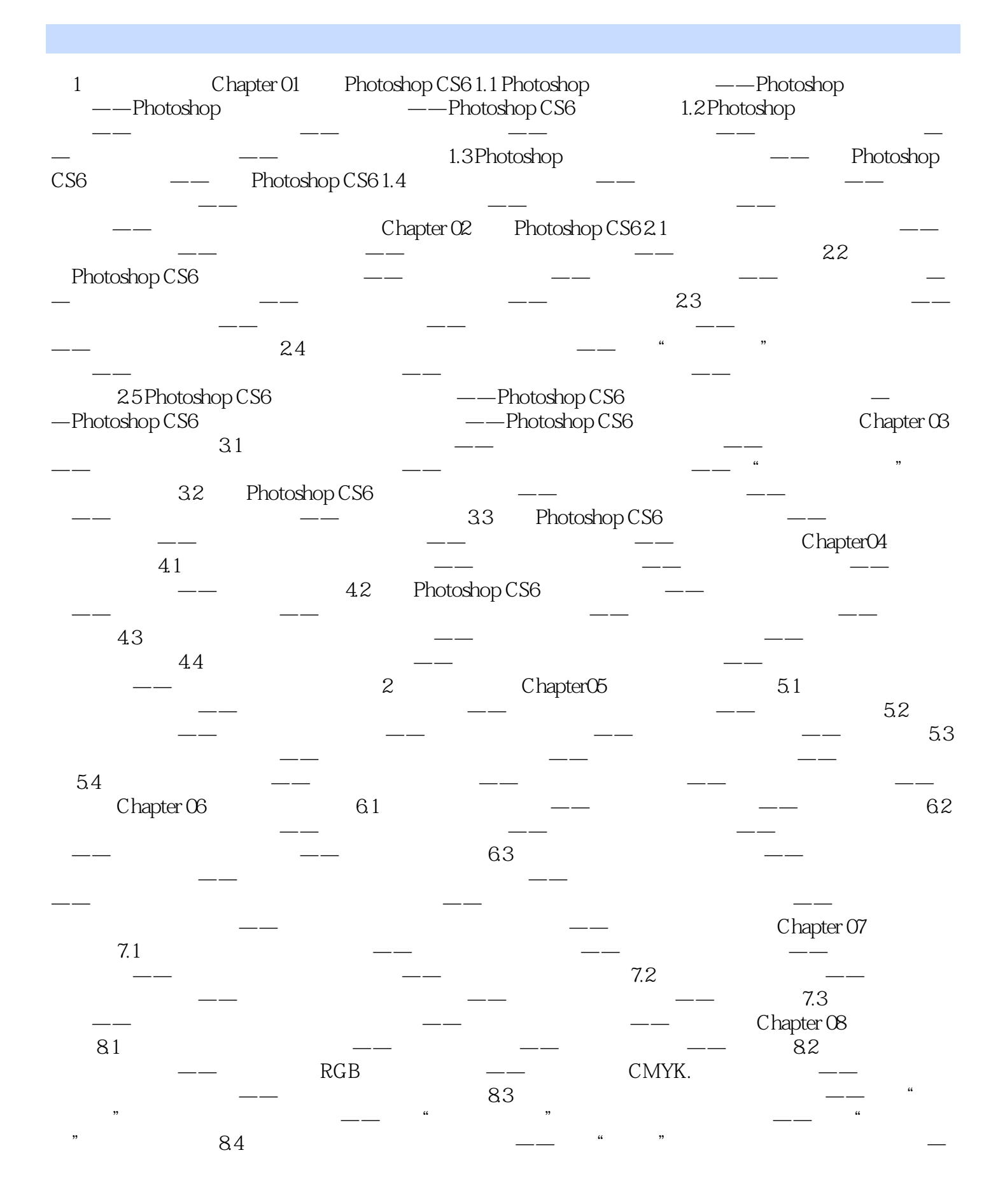

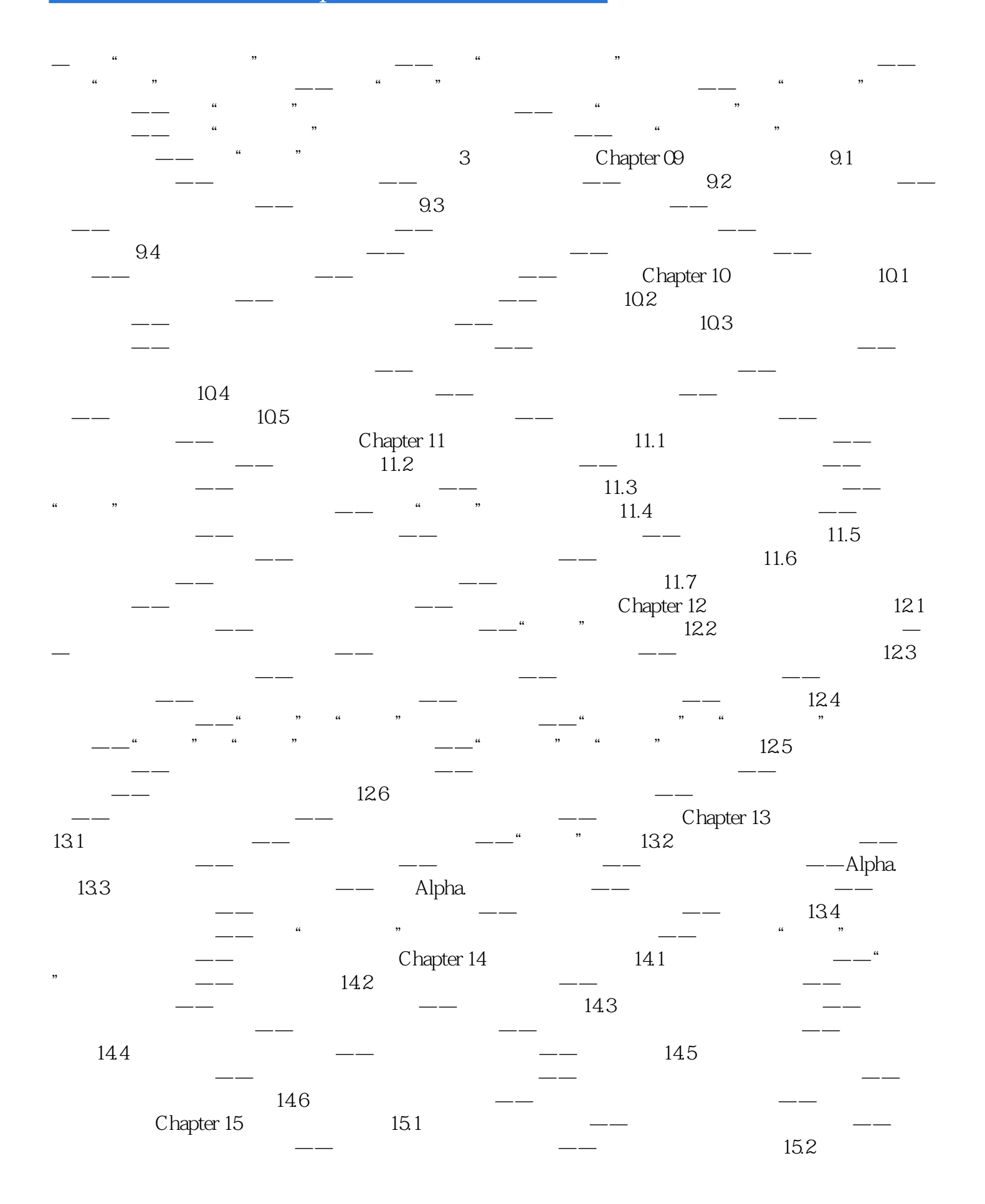

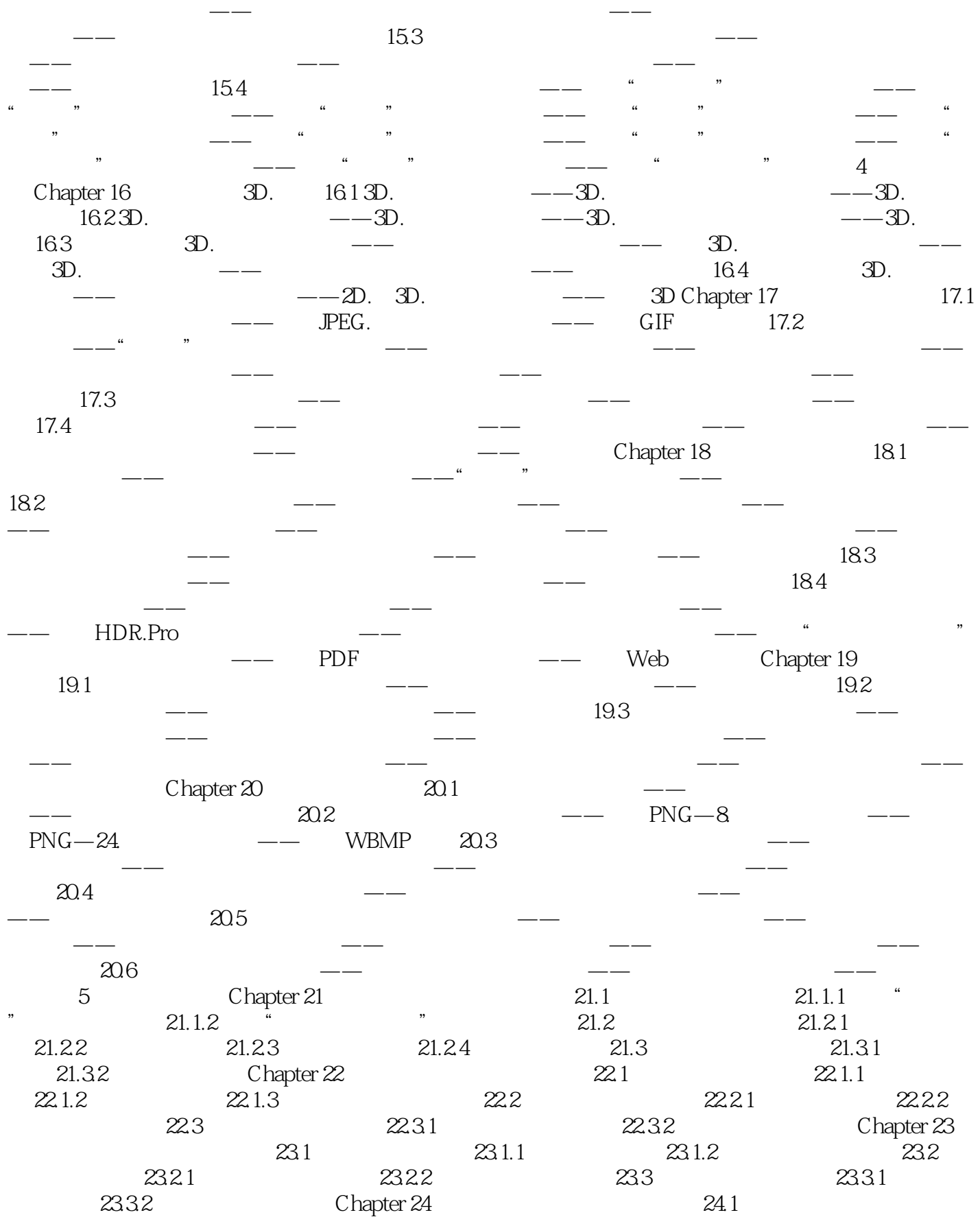

#### $,$  tushu007.com << Photoshop CS6 >>

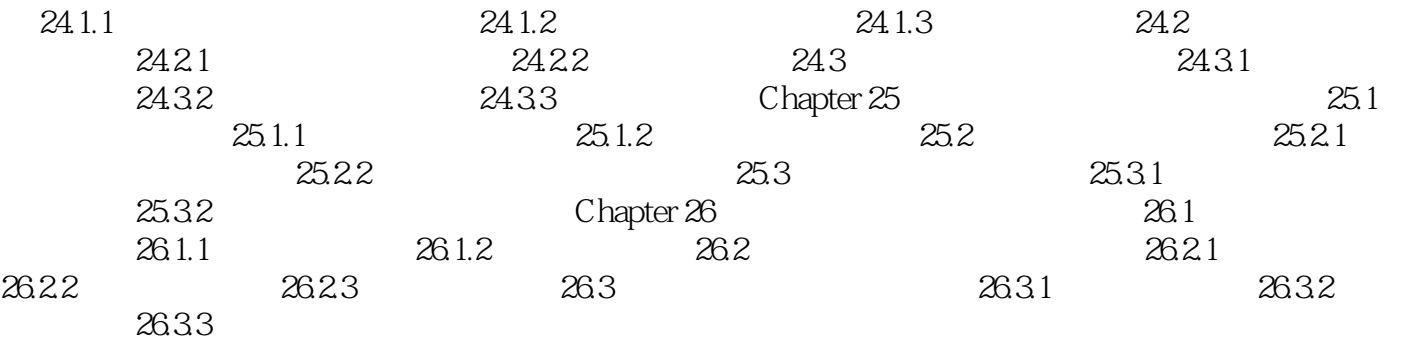

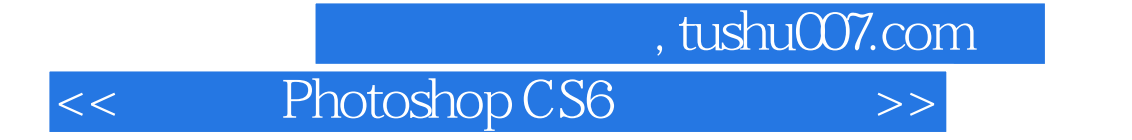

whotoshop CS6 and Photoshop CS6 and Photoshop CS6

<< Photoshop CS6 >>

本站所提供下载的PDF图书仅提供预览和简介,请支持正版图书。

更多资源请访问:http://www.tushu007.com